# <span id="page-0-0"></span>Package 'MultipleBreakpoints'

November 15, 2021

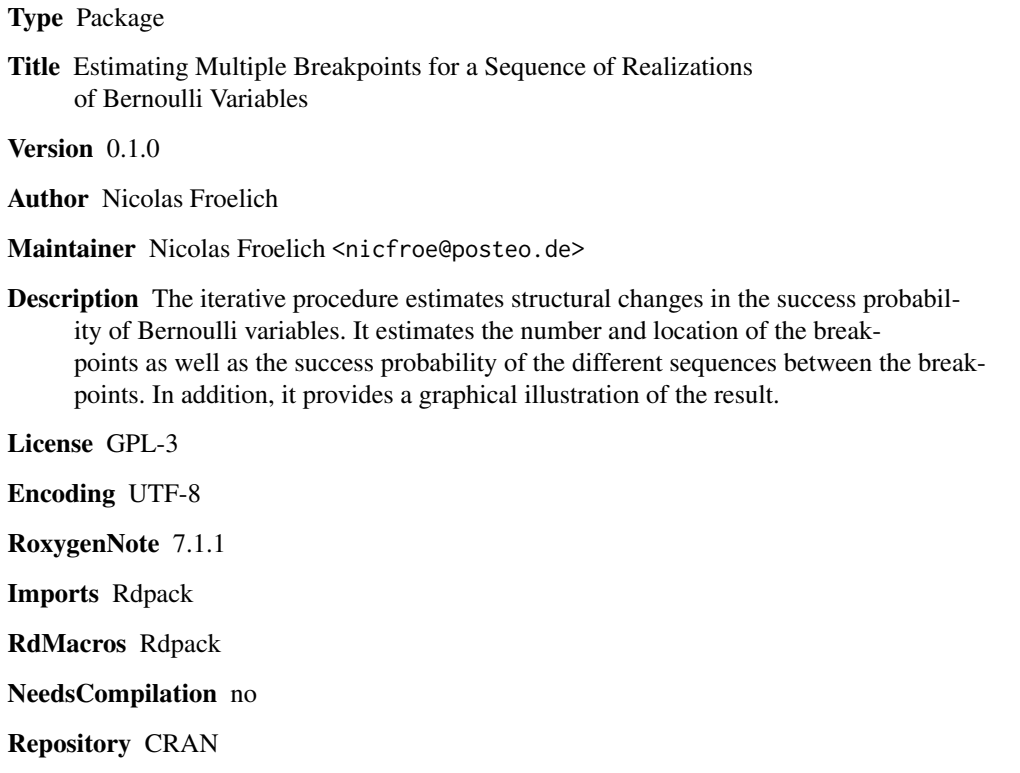

Date/Publication 2021-11-15 19:40:02 UTC

# R topics documented:

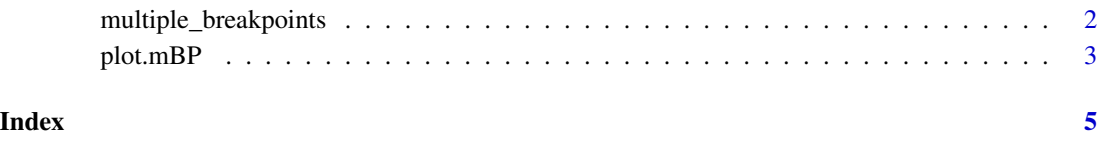

<span id="page-1-1"></span><span id="page-1-0"></span>multiple\_breakpoints *Estimating Multiple Breakpoints for a Sequence of Realizations of Bernoulli Variables*

# Description

The iterative procedure estimates structural changes in the success probability of Bernoulli variables. It estimates the number and location of the breakpoints as well as the success probabilities of the sequences between each pair of neighbouring breakpoints.

#### Usage

```
multiple_breakpoints(
  data,
  number_bp = "Unknown",
 max_b = 80,
  inf_crit = "BIC",
  ext_{out} = "TRUE"
)
```
# Arguments

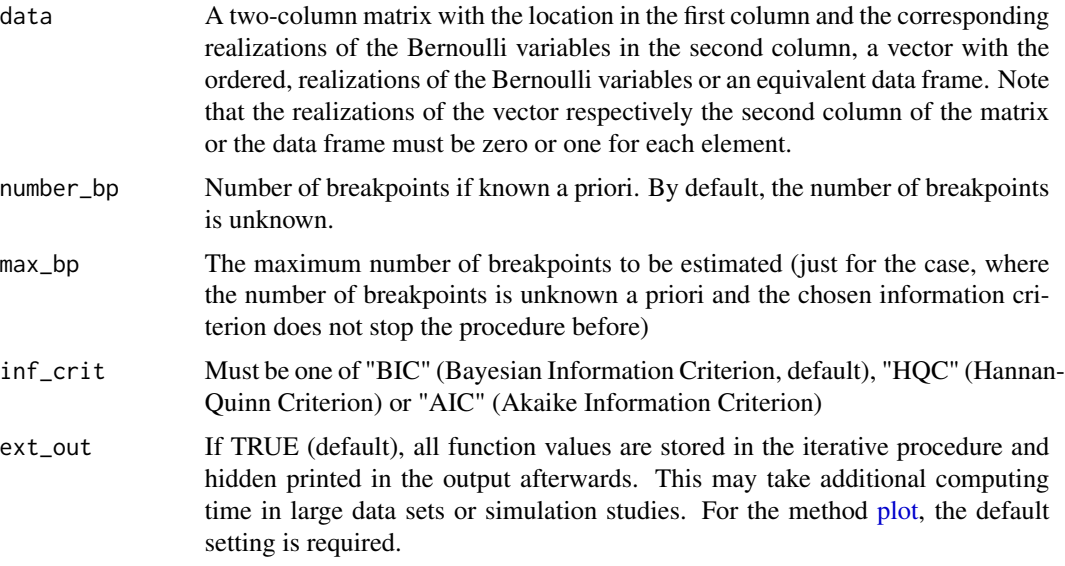

### Value

A list containing the following elements:

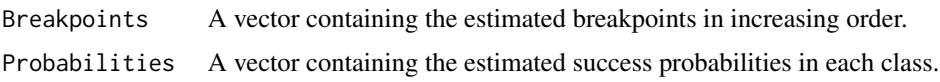

#### <span id="page-2-0"></span>plot.mBP 3

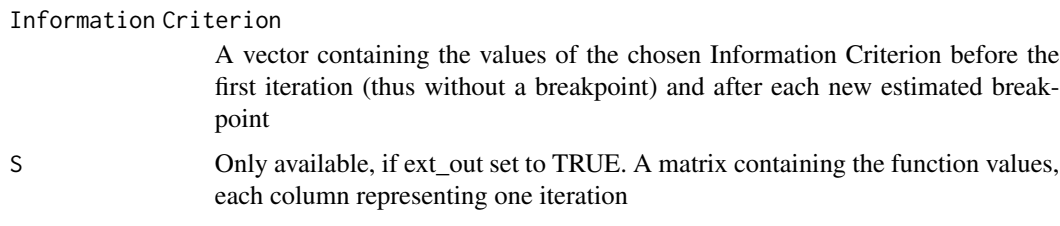

# Author(s)

Nicolas Froelich

#### References

Nicolas Froelich (2021). *Multiple Breakpoint Estimation for Structural Changes in Bernoulli Mixture Models with Application in Credit Risk*. Ph.D. thesis, TU Dresden. [https://nbn-resolving.](https://nbn-resolving.org/urn:nbn:de:bsz:14-qucosa2-764622) [org/urn:nbn:de:bsz:14-qucosa2-764622](https://nbn-resolving.org/urn:nbn:de:bsz:14-qucosa2-764622).

### See Also

S3 method [plot](#page-2-1) for the class "mBP".

#### Examples

```
mBP <- multiple_breakpoints(c(rbinom(1000, 1, 0.5),
                            rbinom(1000, 1, 0.1),
                            rbinom(1000, 1, 0.2)))
plot(mBP)
multiple_breakpoints(matrix(c(sort(rnorm(1000)),
                            rbinom(500, 1, 0.5),
                            rbinom(500, 1, 0.1)), ncol = 2),
                            inf_crit = "HQC")
multiple_breakpoints(matrix(c(sort(rnorm(1500)),
                            rbinom(500, 1, 0.1),
                            rbinom(500, 1, 0.3),
                            rbinom(500, 1, 0.4), ncol = 2, number_b = 2)multiple_breakpoints(matrix(c(1:200, rep(201,5), 202:396,
                            rbinom(250,1,0.9), rbinom(150,1,0.75)),
                            ncol = 2, number_b = 1
```
<span id="page-2-1"></span>plot.mBP *Plotting the Results of the [multiple\\_breakpoints](#page-1-1) function*

#### Description

Plotting the empirical processes, the success probabilities and breakpoints estimated by the [multi](#page-1-1)[ple\\_breakpoints](#page-1-1) function

#### <span id="page-3-0"></span>Usage

```
## S3 method for class 'mBP'
plot(x, ask=TRUE, ...)
```
### Arguments

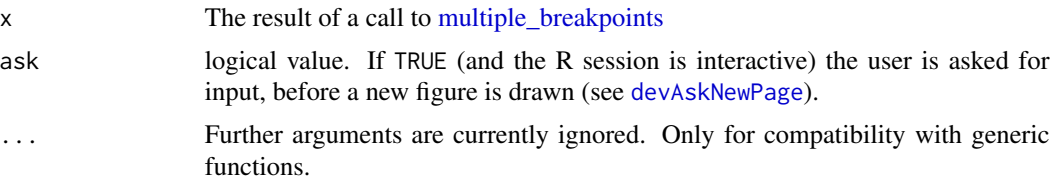

# Author(s)

Nicolas Froelich

### References

Nicolas Froelich (2021). *Multiple Breakpoint Estimation for Structural Changes in Bernoulli Mixture Models with Application in Credit Risk*. Ph.D. thesis, TU Dresden. [https://nbn-resolving.](https://nbn-resolving.org/urn:nbn:de:bsz:14-qucosa2-764622) [org/urn:nbn:de:bsz:14-qucosa2-764622](https://nbn-resolving.org/urn:nbn:de:bsz:14-qucosa2-764622).

#### Examples

mBP <- multiple\_breakpoints(matrix(c(sort(rnorm(2000)), rbinom(1000, 1, 0.2), rbinom(1000, 1, 0.6)), ncol = 2))

plot(mBP)

# <span id="page-4-0"></span>Index

devAskNewPage, *[4](#page-3-0)*

multiple\_breakpoints, [2,](#page-1-0) *[3,](#page-2-0) [4](#page-3-0)*

plot, *[2,](#page-1-0) [3](#page-2-0)* plot.mBP, [3](#page-2-0)